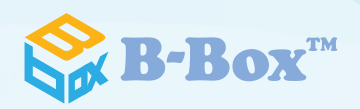

# [Introduction to B-Box™]

Copyright ⓒ 2023 CalebABC Co., Ltd. All Rights Reserved. 대대일레ABC

### **Decisions**

Where would be a good place move our factory? I hear there is a statistics tool that helps with decision making… Anyone out there who can help? So much information, but so difficult

to make a decision!

How about next year's sales volume? Shouldn't we know this to plan our production and supplies?

I hear there is a way to predict it… Basic statistics? Regression? Time Series? Clusters? Factor? Correlation?

> So many statistical techniques… What do I do?

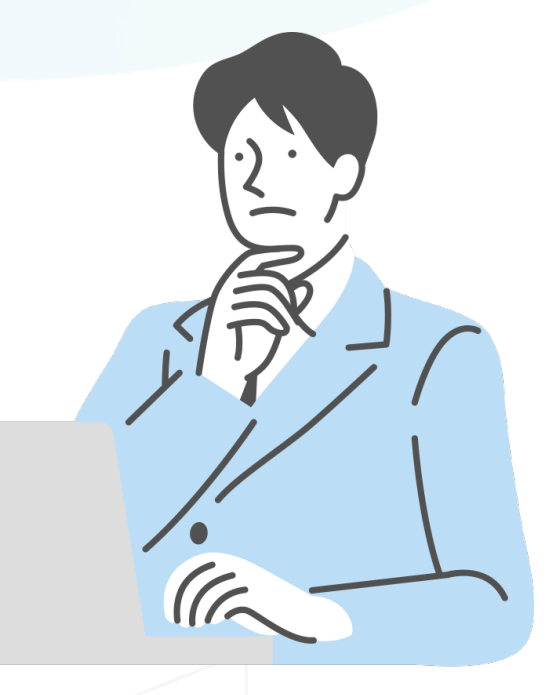

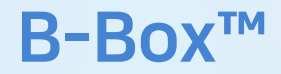

#### B-Box is an abbreviation of Black Box. We aim to improve decision making processes.

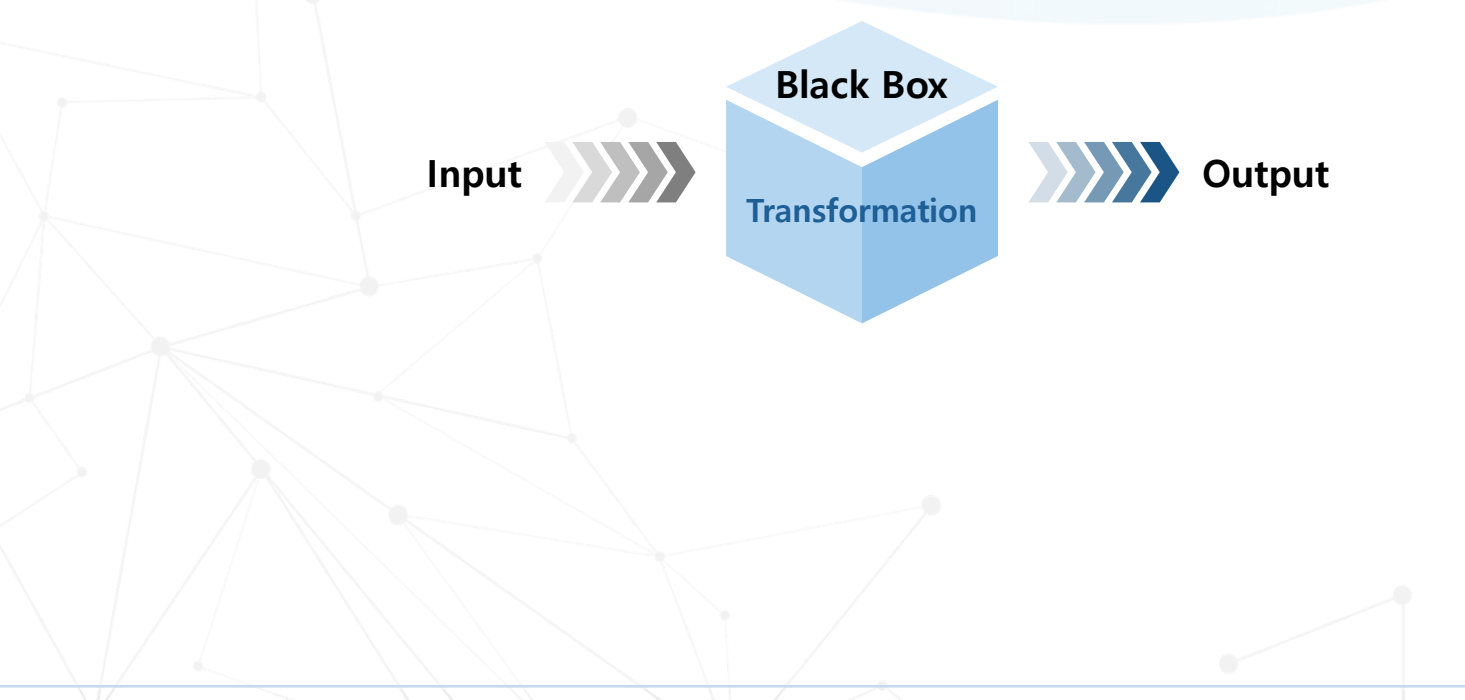

## Analytic Techniques

As a decision-making support tool, we provide various statistical and operations research techniques.

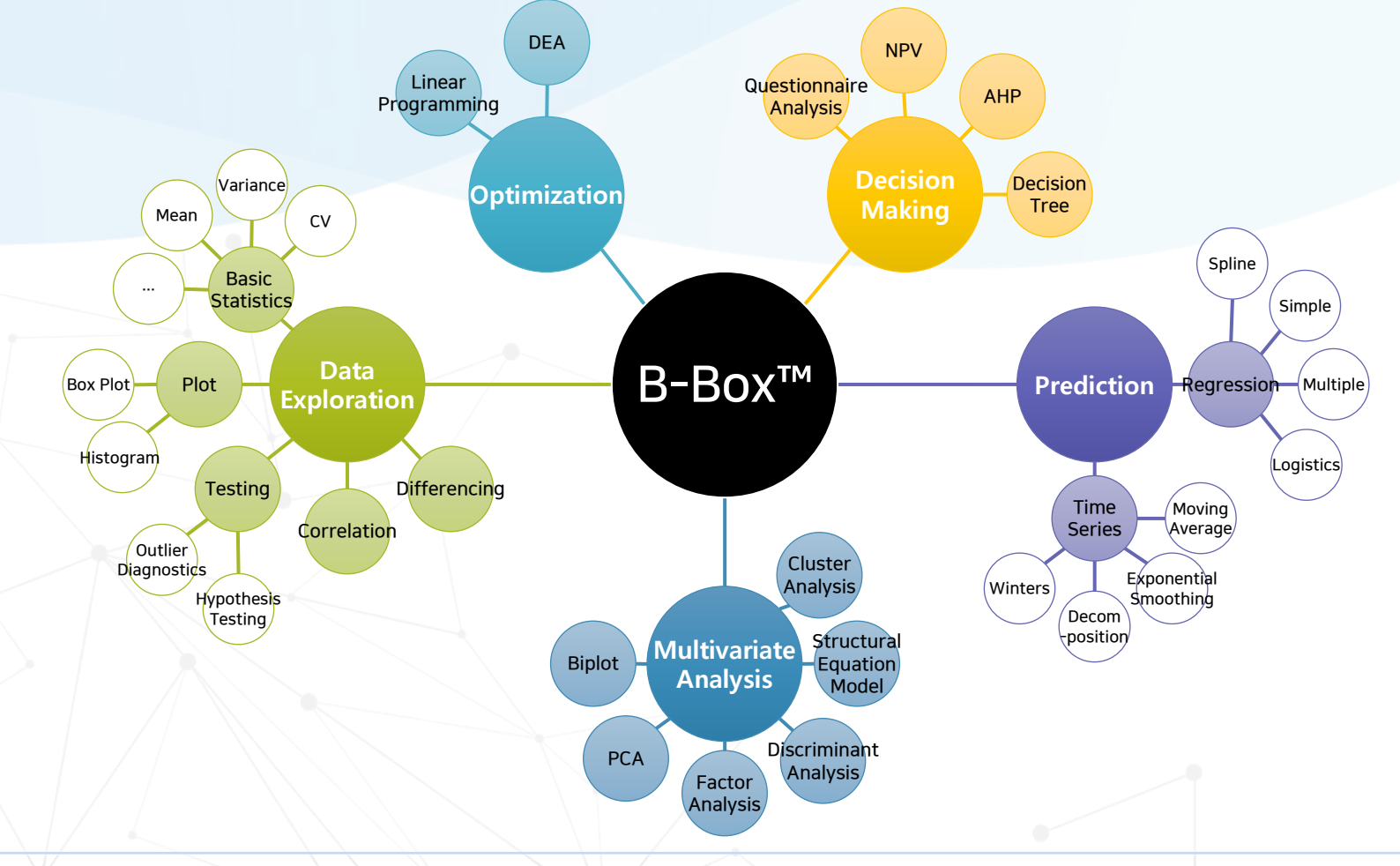

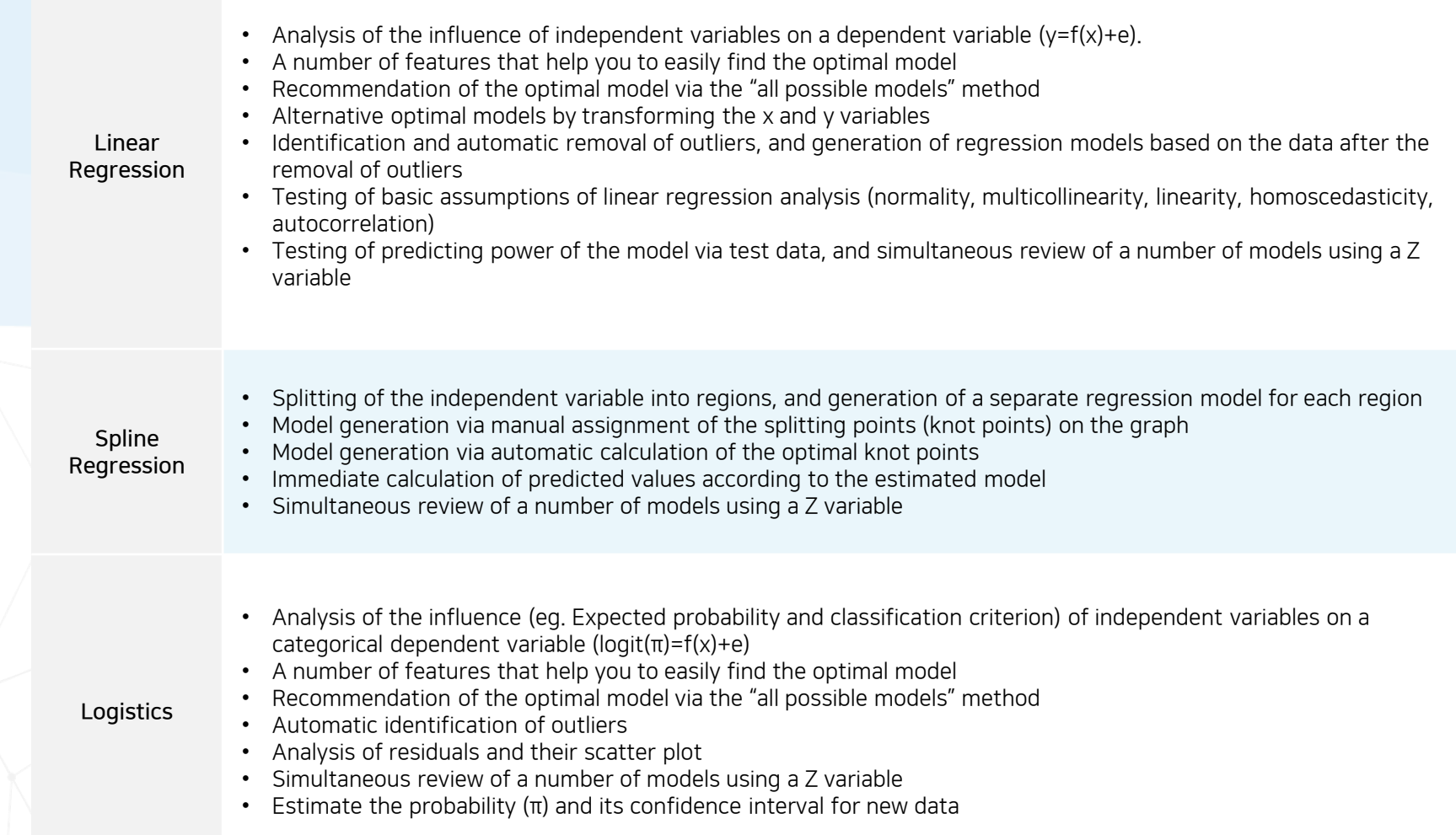

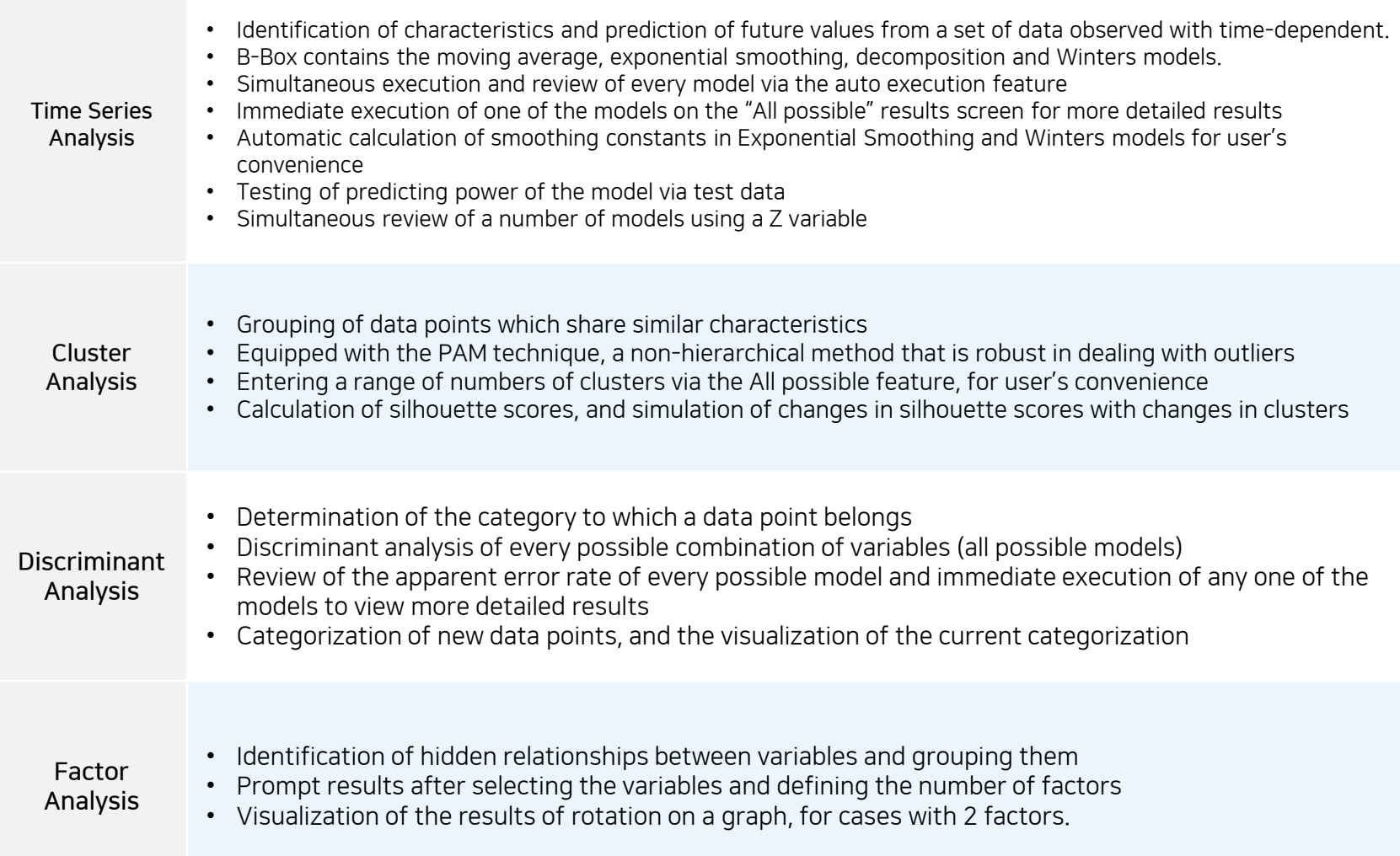

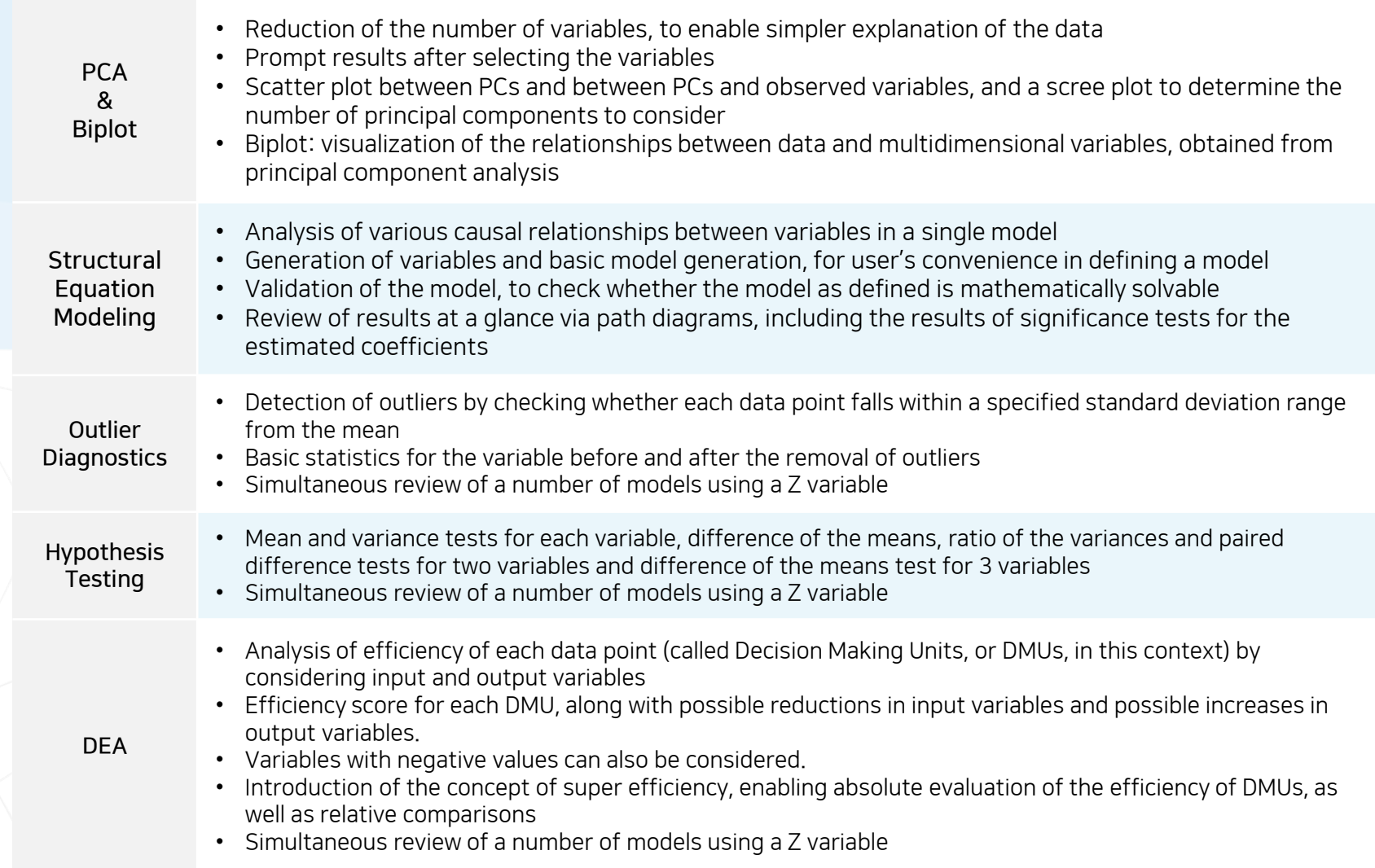

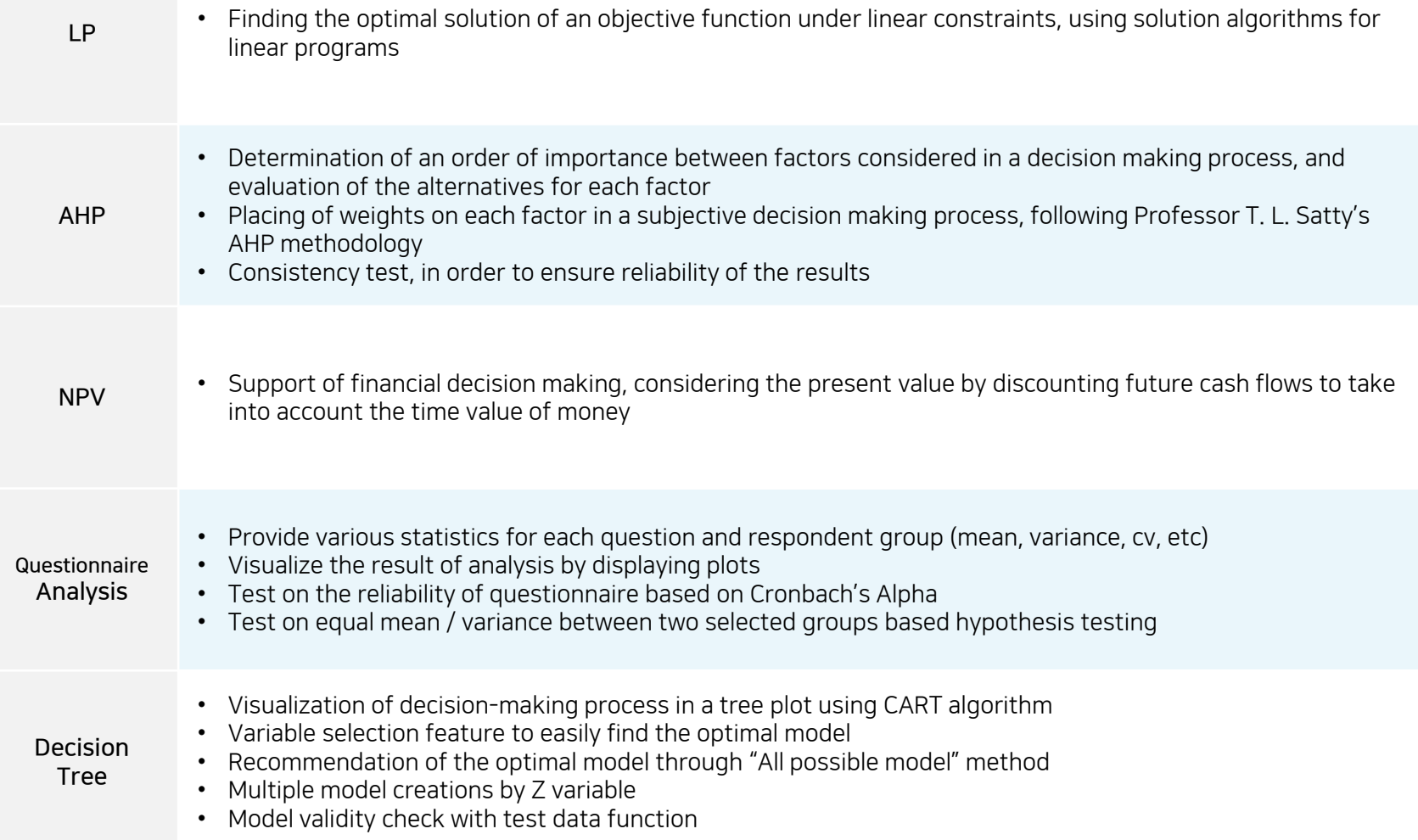

#### B-Box™ Main Features: One Click

#### A single click enables you to have 7 different analyses

 Linear Regression, Time Series Analysis, Cluster Analysis, Biplot, Outlier Diagnostics, Hypothesis Testing, Correlation Analysis

#### To reduce the time taken, user can select the variables to use.

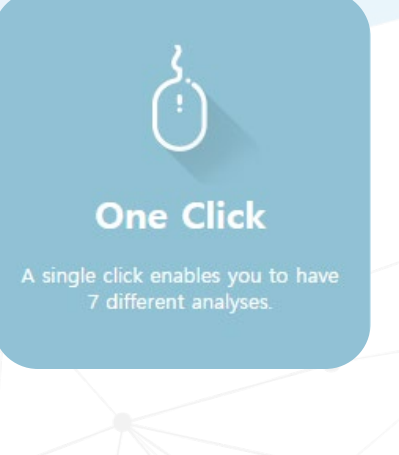

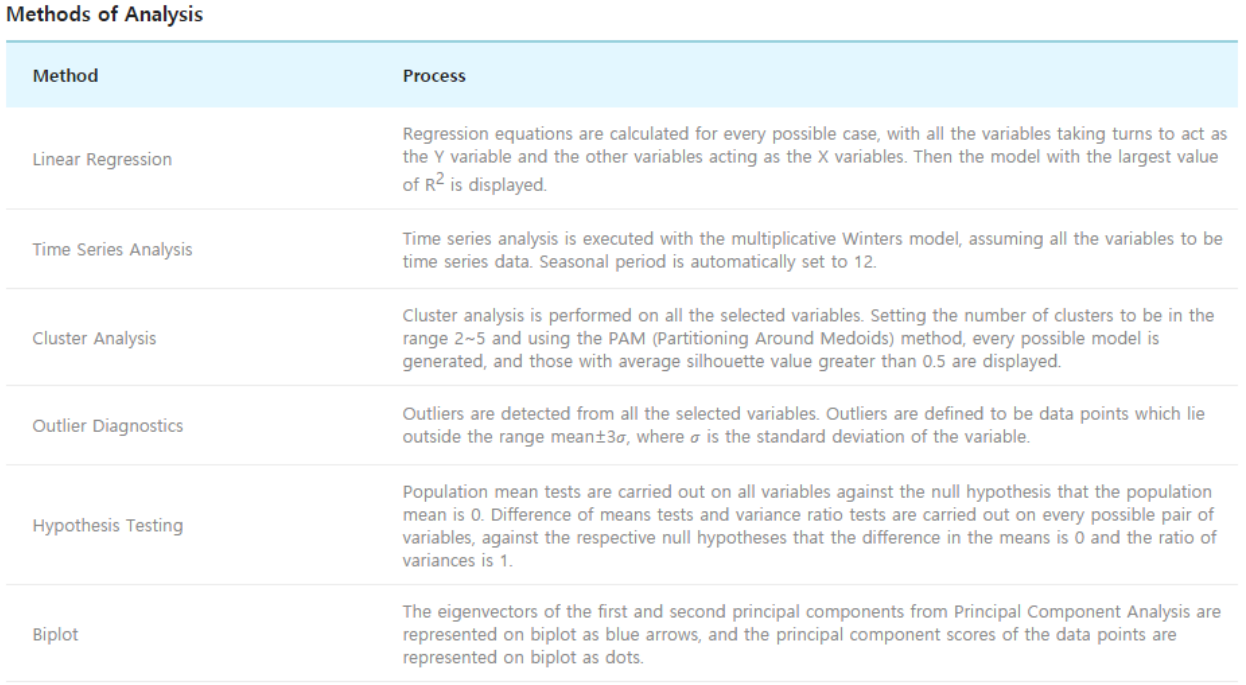

#### B-Box™ Main Features: Quick

You can obtain prompt results from 9 methods of analysis by setting minimal conditions.

 Linear Regression, Logistic Regression, Spline Regression, Time Series Analysis, Cluster Analysis, Discriminant Analysis, Factor Analysis, Principal Component Analysis, Biplot, Outlier **Diagnostics** 

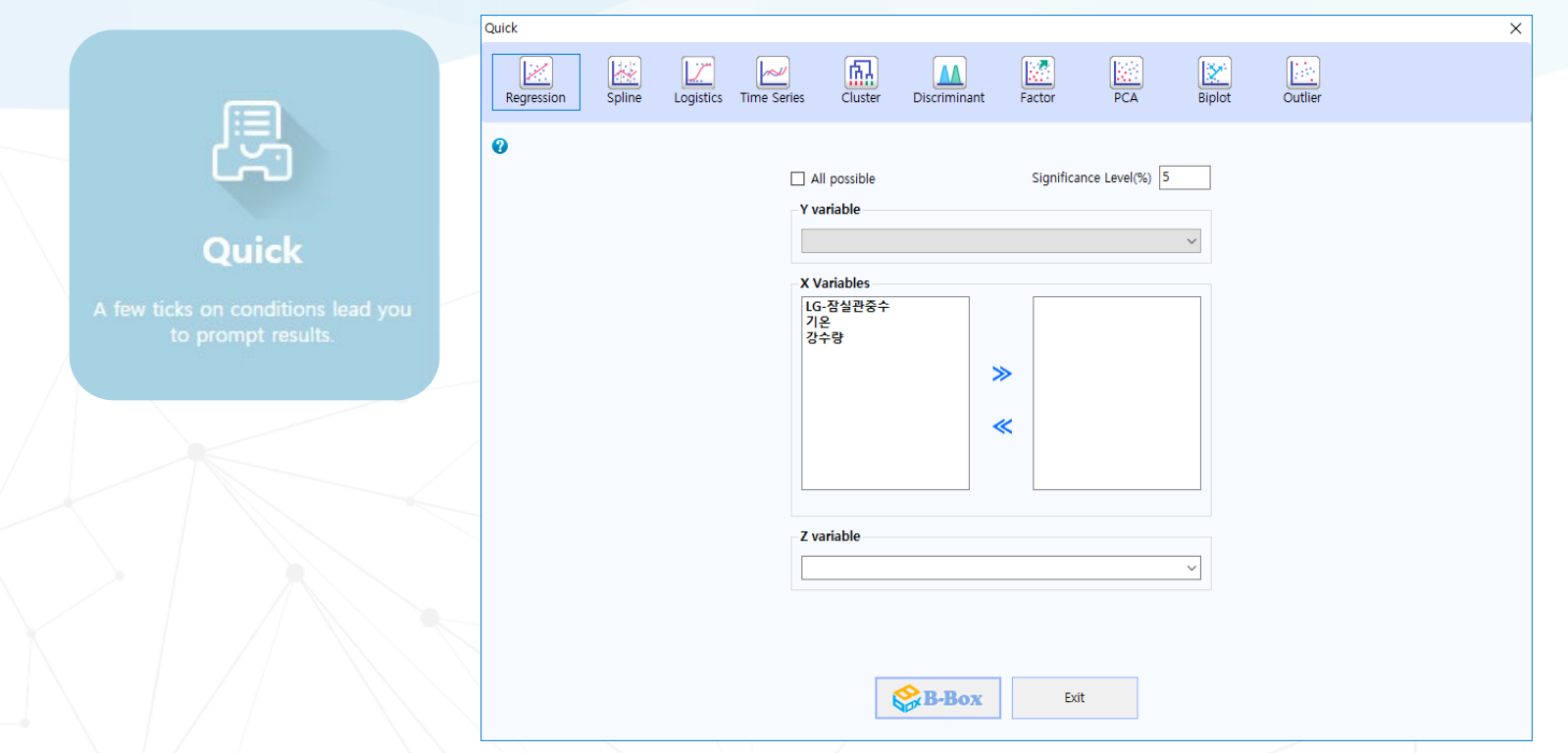

#### B-Box™ Main Features: Optimal Model

The optimal model is recommended after all possible models have been reviewed.

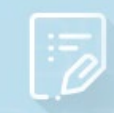

#### **Choice**

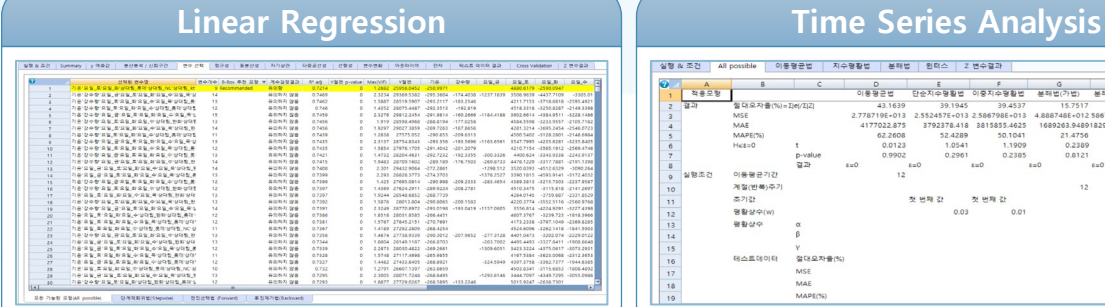

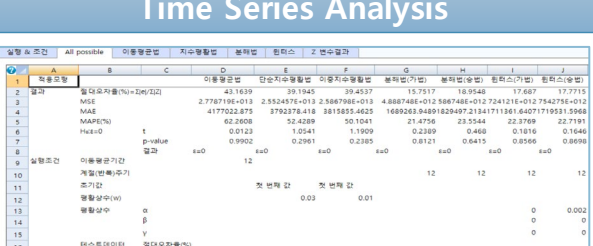

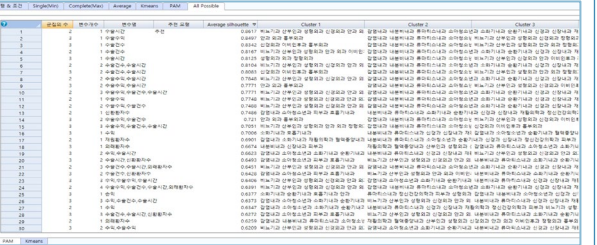

#### **Cluster Analysis Discriminant Analysis**

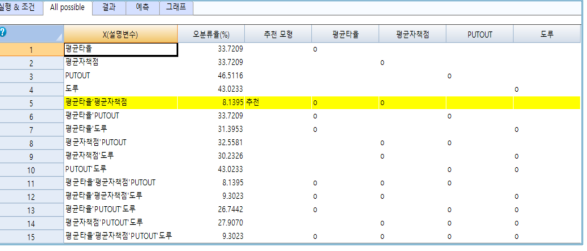

## Caliber

This decision-making tool contains 20 years of consulting experience, in the fields including management, accounting, operations research and statistics.

• It has been used extensively in management consulting, performance evaluation designs, department "management by objectives" projects and various policy research projects.

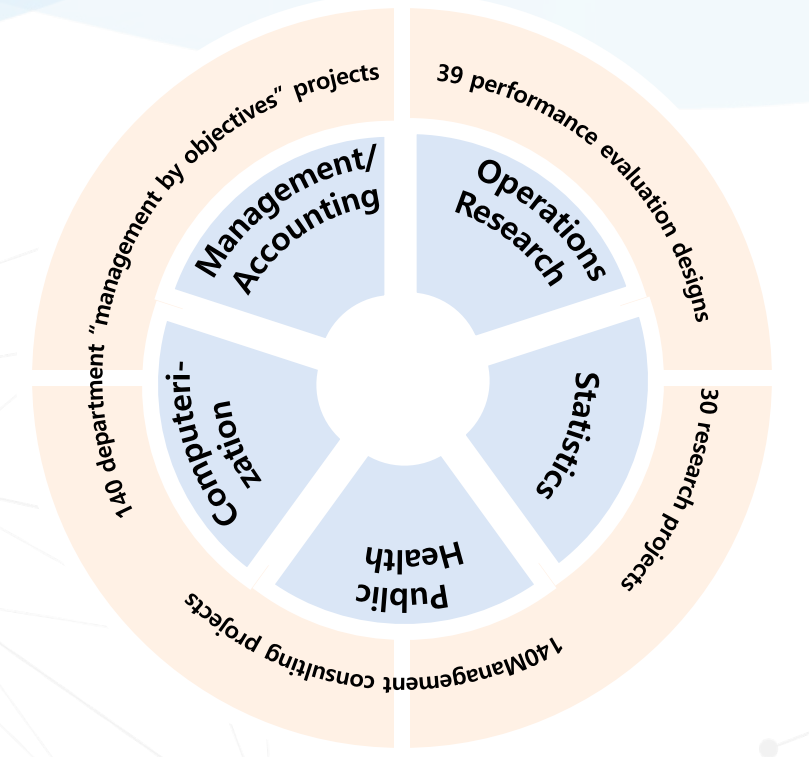

### Case Studies

#### We help practical decisions to be made in a scientific manner, including investment projects or setting management objectives.

• There is a wide range of practical case studies.

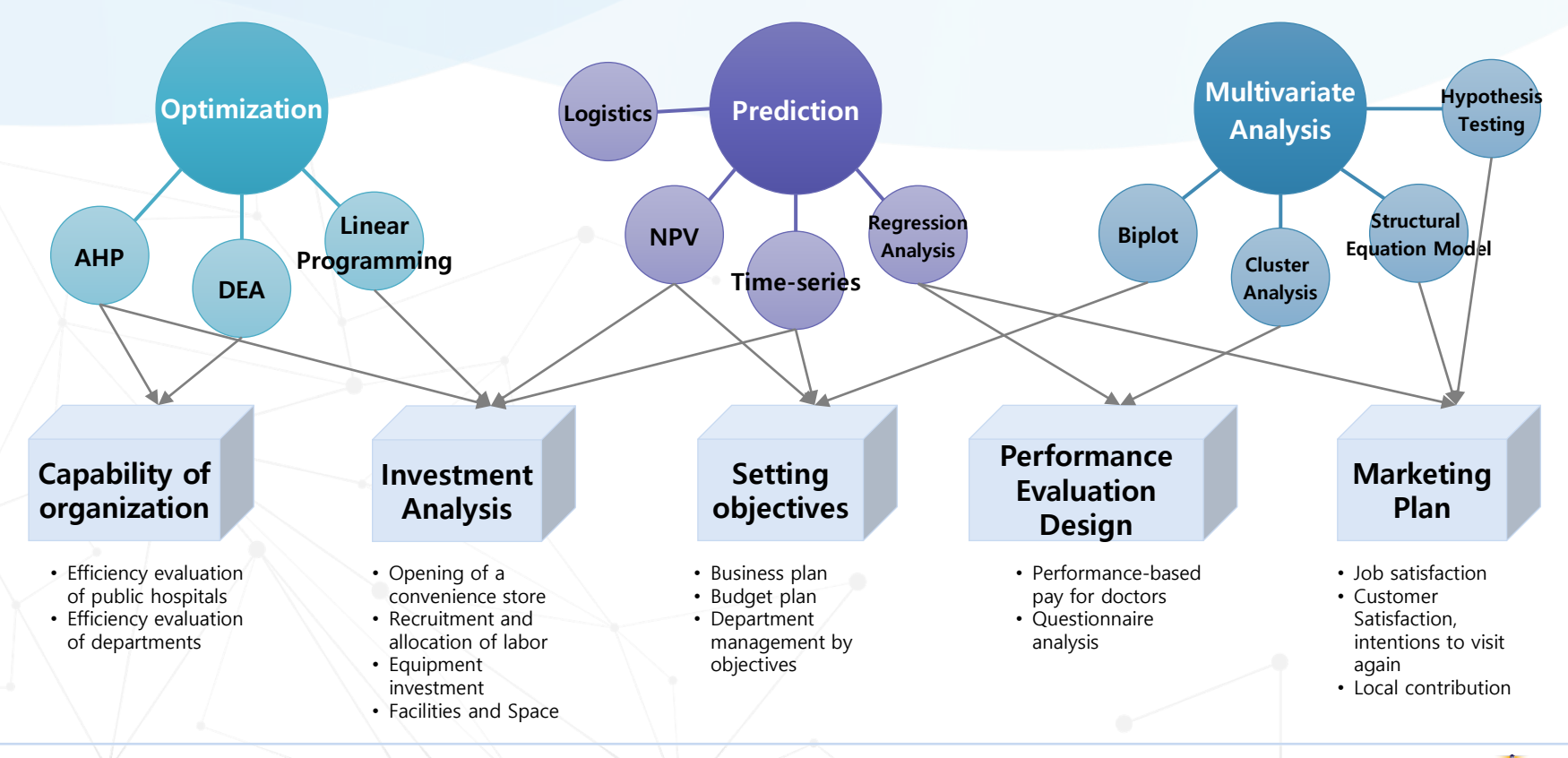

#### Education Programs

#### We help you to carry out scientific decision making processes by yourself.

• We aim to improve analytic capacity of members according to the needs of each organization, through various curricula.

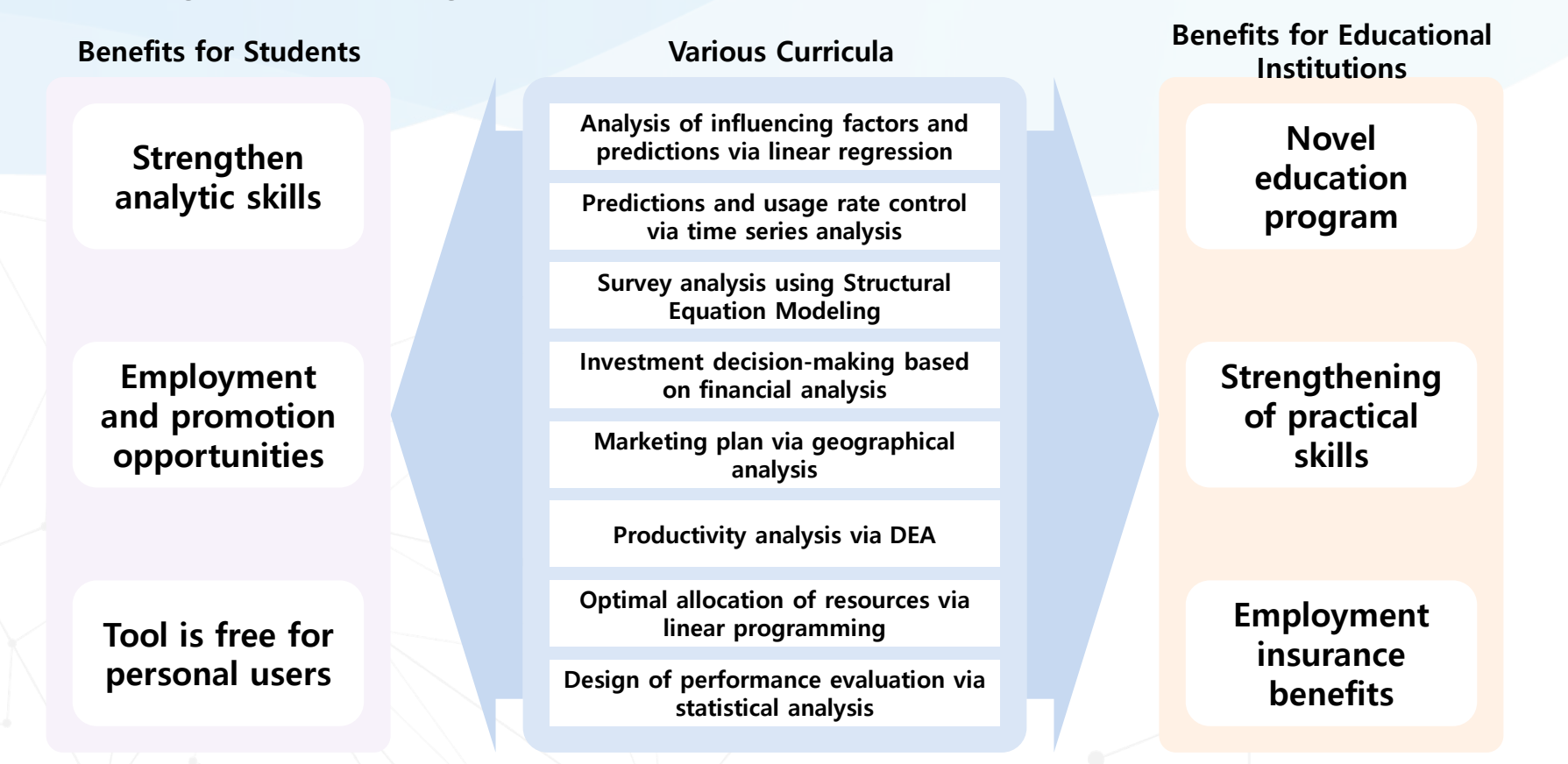

#### For personal users, B-Box<sup>™</sup> is provided for free.

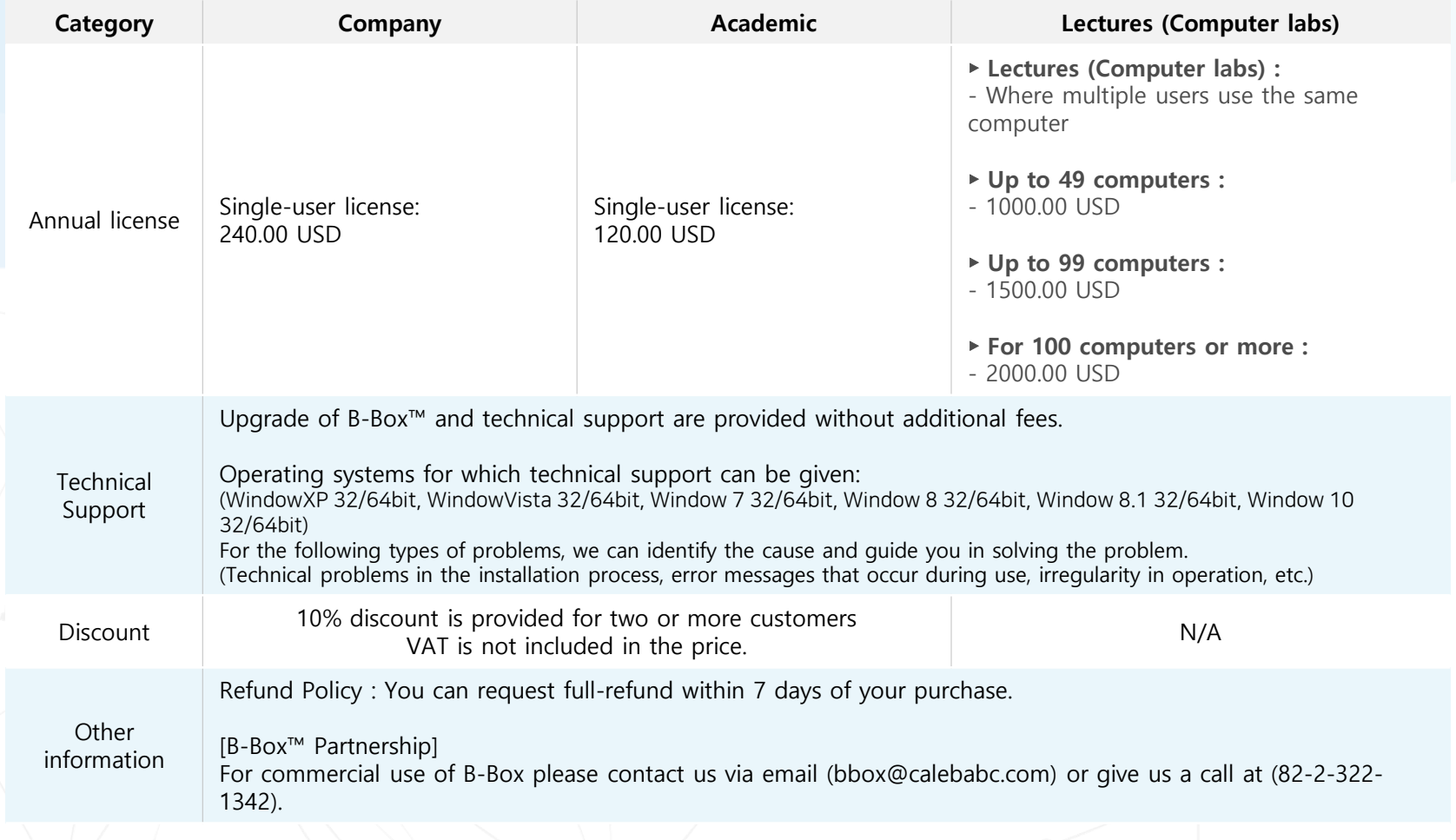

## Decision Making

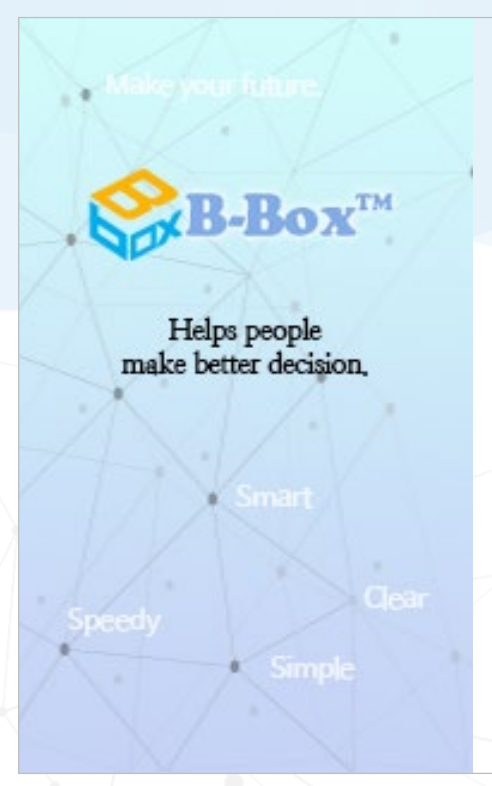

Everyone finds decision-making tough, but we all have to make decisions.

B-Box™ will guide you along the way. We can help your decision-making process with a single click.

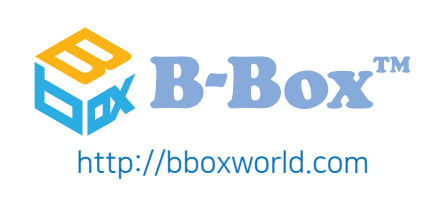